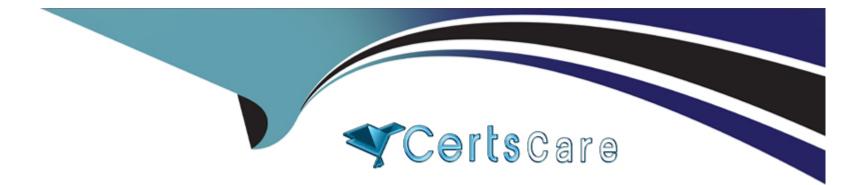

# **Free Questions for 1V0-61.21 by certscare**

# Shared by Mcdowell on 15-04-2024

**For More Free Questions and Preparation Resources** 

**Check the Links on Last Page** 

### **Question 1**

#### **Question Type:** MultipleChoice

Which of the following two are Workspace ONE client-side applications? (Choose two.)

### **Options:**

A- Workspace ONE Web

- B- Workspace ONI App Wrapping
- C- Workspace ONE ENS2
- **D-** Workspace ONE SDK
- E- Workspace ONE Boxer

### Answer:

A, E

### **Question 2**

**Question Type:** MultipleChoice

Which VMware Digital Workspace component enables organization support staff shadow a user's VDI session?

#### **Options:**

- A- Unified Endpoint Management
- B- Workspace ONE runnel
- C- Workspace ONE Assist
- **D-** Helpdesk Utility

### Answer:

А

# **Question 3**

### **Question Type:** Hotspot

Click the appropriate dashboard button in the exhibit to answer the question.

Which button in the exhibit would you select to access the dashboard that can be used to view data concerning compromised devices, passcode risk, encryption status, and top risks?

|                     | Workspace ONE Intelligence Q REPORTS - Search Report Name |                                           |  |  |  |
|---------------------|-----------------------------------------------------------|-------------------------------------------|--|--|--|
| Answer:             | Home Getting Started Dashboards                           | Automations Reports Integrations Settings |  |  |  |
|                     | * · · · · · · · · · · · · · · · · · · ·                   | INTELLIGENCE DASHBOARDS                   |  |  |  |
|                     | Intelligence Dashboards                                   | My Dashboards                             |  |  |  |
| uestion 4           | My Dashboards                                             | + ADD                                     |  |  |  |
| estion Type: Multij | Security Risk<br>DeChoice                                 |                                           |  |  |  |
|                     | OS Updates<br>User Risk                                   |                                           |  |  |  |
| /hat is the correct | method for gathering Horizon agent logs?                  |                                           |  |  |  |
|                     | Devices                                                   |                                           |  |  |  |

### **Options:**

- A- From the desktop where Horizon Agent is installed, run the commandsys report.\_full. cmd.
- B- From the desktop where Horizon Client is installed, run the command imvtutil --verbose.
- **C-** From the desktop where Horizon Connection Server is installed, run the command wmware-sviconfig log.
- **D-** From the desktop where Horizon Agent is installed, run the commandsupport. bat.

### Answer:

### **Question 5**

#### **Question Type:** MultipleChoice

Which of the following is used by Workspace ONE Boxer to provide notifications?

#### **Options:**

A- Workspace ONE Tunnel Service

- **B-** Apple Push Notifications Service
- C- Secure Email Gateway Service
- **D-** Email Notification Service

#### Answer:

D

### **Question 6**

**Question Type:** MultipleChoice

During the enrollment process, which two methods could help Workspace ONE Intelligent Hub connect to the correct Workspace ONE UEM environment? (Choose two.)

### **Options:**

- A- Username and Password
- B- Asset Number
- C- Server URL and GroupID
- D- End-user Email Address
- E- Autodiscovcry URL

### Answer:

A, C

# **Question 7**

**Question Type:** MultipleChoice

After testing a new App Volumes application package containing a major update to a specific application, how can an administrator assign the updated version of the application to users?

### **Options:**

- A- Update the package stage in App Volumes manager.
- B- Update the App Volumes Agent on the user's systems,
- C- Change the current market setting for the package in the App Volumes Manager.
- **D-** Change the version setting for the application in the App Volumes Manager.

### Answer:

С

# **Question 8**

### **Question Type: MultipleChoice**

An administrator needs to integrate Workspace ONE. Access with their organization's on-premises infrastructure to provide directory integration and user authentication. Active Directory, RADIUS, and HSA SecurID are present in the organization.

#### **Options:**

- A- Workspace ONE Mobile Flows Connectors
- B- AirWatch Cloud Connector
- C- Unified Access Gateway
- D- Workspace ONE Access Connector

### Answer:

А

# **Question 9**

**Question Type:** MultipleChoice

Which tab would an administrator select m the VMware- Dynamic Environment Manager console to define the settings to capture for a specific application?

### **Options:**

- A- Condition Sets
- **B-** Personalization
- **C-** Applications
- **D-** User Environment

| Answer: |  |  |
|---------|--|--|
| В       |  |  |

### **Question 10**

### **Question Type:** MultipleChoice

Which VMware Digital Workspace product enables administrators to manage and secure user access to an organization's email without managing the user's device?

### **Options:**

A- Assist

- B- Boxer
- C- Tunnel
- D- Content

### Answer:

В

### **Question 11**

#### **Question Type:** MultipleChoice

What is the VMware recommended resource for official release notes and documentations for VMware Workspace ONE products?

### **Options:**

- A- workspaceone.com
- B- vmware.com
- C- docs.vmware.com
- D- techzone.vmware.com

### Answer:

С

### **To Get Premium Files for 1V0-61.21 Visit**

https://www.p2pexams.com/products/1v0-61.21

**For More Free Questions Visit** 

https://www.p2pexams.com/vmware/pdf/1v0-61.21

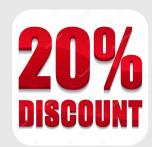